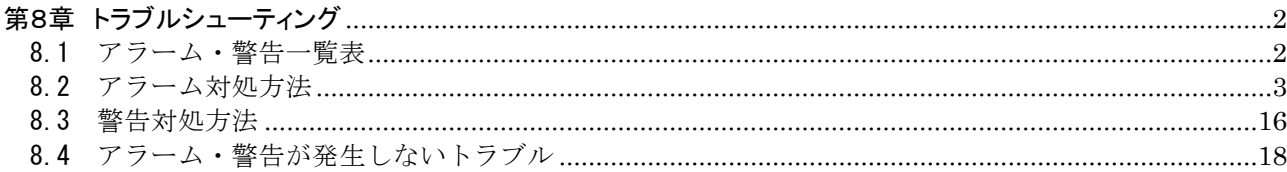

#### <span id="page-1-0"></span>第8章 トラブルシューティング

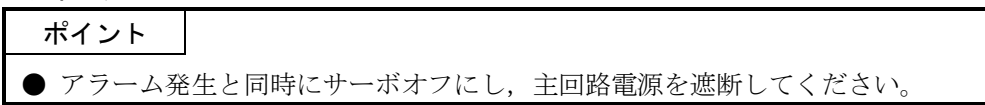

アラーム・警告が発生した場合は8.1節~8.3節を参照し,アラーム・警告が発生し ないトラブルの場合は8.4節を参照して,原因を取り除いてください。

#### <span id="page-1-1"></span>8.1 アラーム・警告一覧表

運転中に異常が発生したときにアラームや警告を表示します。アラーム・警告が発 生した場合は、8.2節,8.3節にしたがって適切な処置を施してください。アラームが 発生するとALMがOFFになります。

アラームは原因を取り除いた後,アラームの解除欄に○のあるいずれかの方法で解 除できます。警告は発生原因を取り除くと自動的に解除されます。

. .

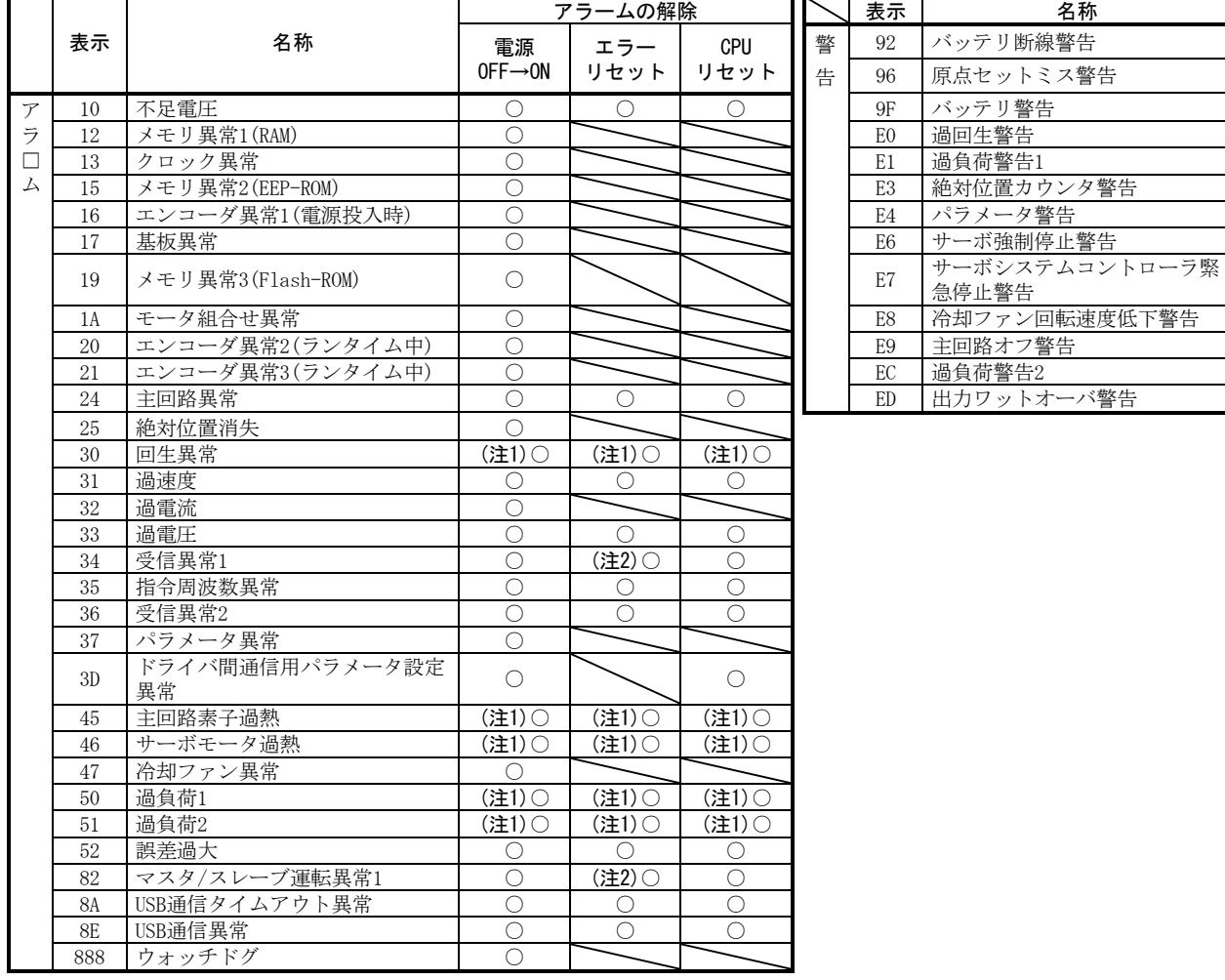

注 1. 発生原因を取り除いた後,約30分の冷却時間をおいてから行ってください。

2. サーボシステムコントローラの通信状態によってはアラーム要因を取り除けない場合があります。

<span id="page-2-0"></span>8.2 アラーム対処方法

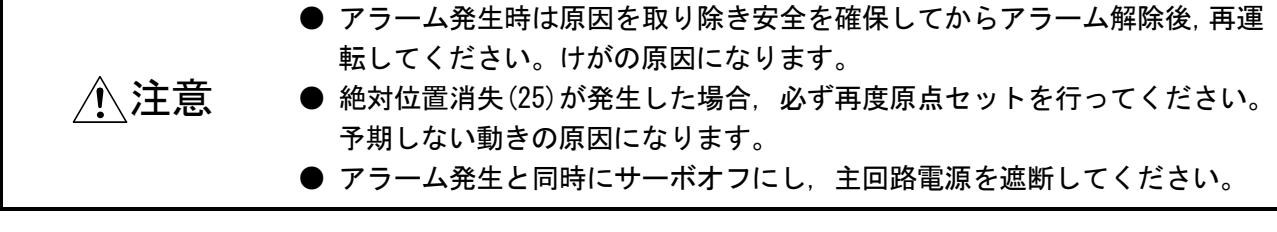

#### ポイント

- 次のアラームが発生したときに、アラーム解除して繰り返して運転を再開しな いでください。ドライバ・サーボモータの故障の原因になります。発生原因を 取り除くと同時に,30分以上の冷却時間をおいてから運転を再開してください。 なお,これらのアラームは主回路素子の保護のため,発生後,規程時間が過ぎ るまでサーボシステムコントローラから解除できません。この規程時間は,ド ライバがアラームに至るまでの負荷の変化状況を判断して自動算出します。 ・回生異常(30) ・主回路素子過熱(45) ・サーボモータ過熱(46) ・過負荷1(50) ・過負荷2(51)
- **アラームは電源のOFF→ON, またはサーボシステムコントローラからのエラーリ** セット指令・CPUリセット指令により解除できます。詳細は8.1節を参照してく ださい。

アラームが発生すると故障(ALM)がOFFになり,サーボモータはダイナミックブレー キが作動して停止します。このとき、表示部にアラーム№を表示します。

本節にしたがってアラームの原因を取り除いてください。セットアップソフトウェ ア(MR Configurator2TM)を使用するとアラームの発生要因を参照できます。アラーム 詳細情報はセットアップソフトウェア (MR Configurator2™) のアラーム履歴で確認で きます。

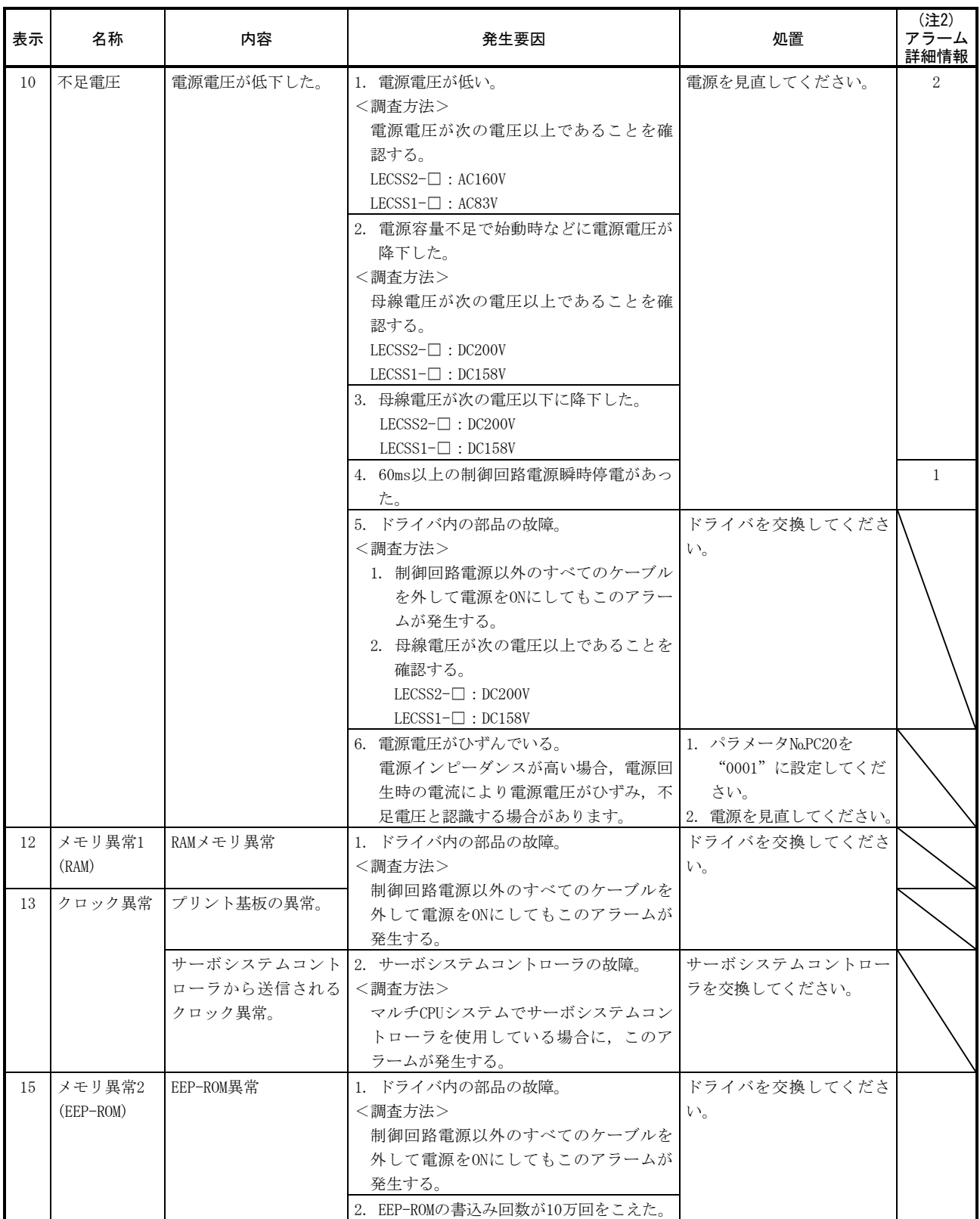

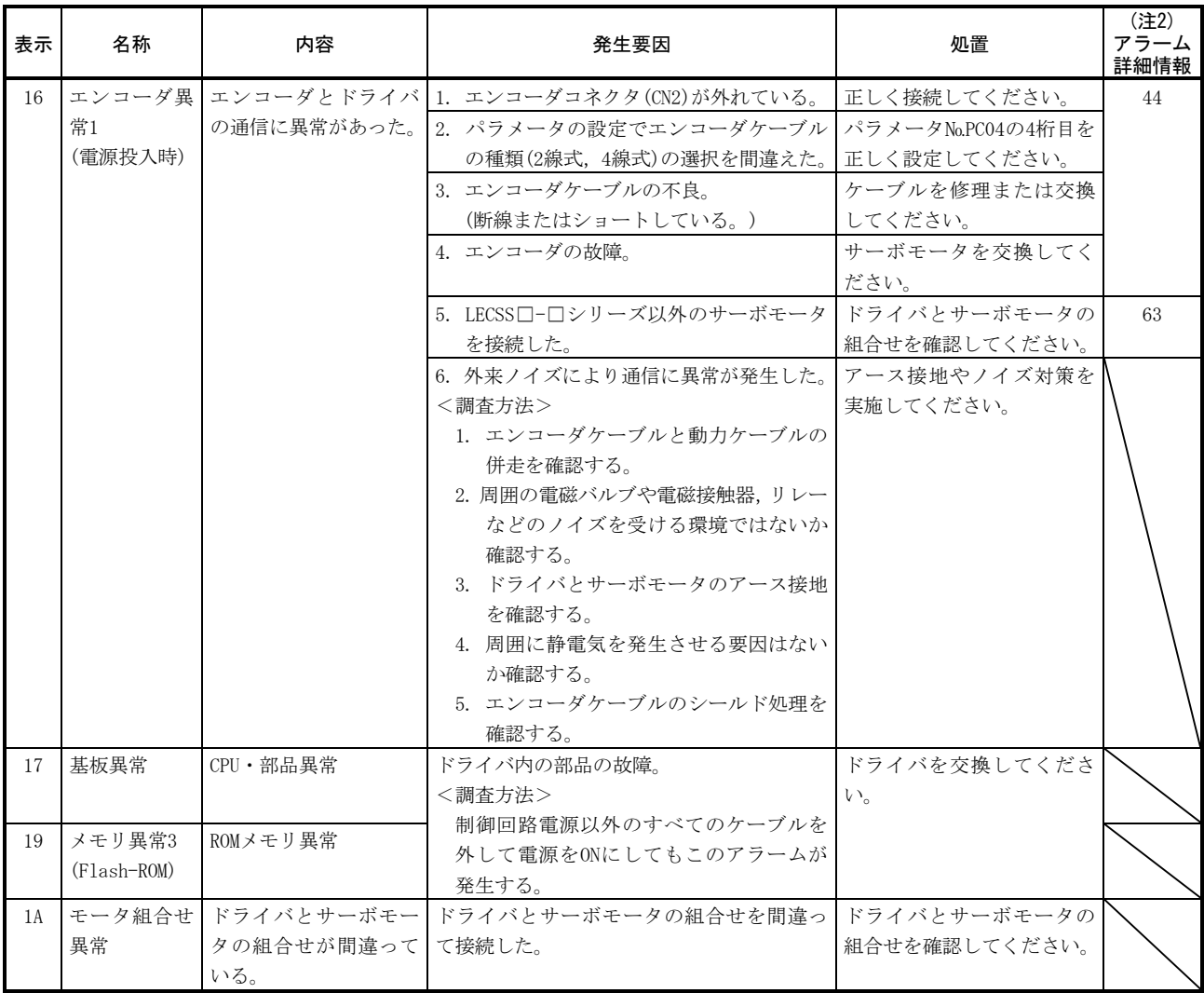

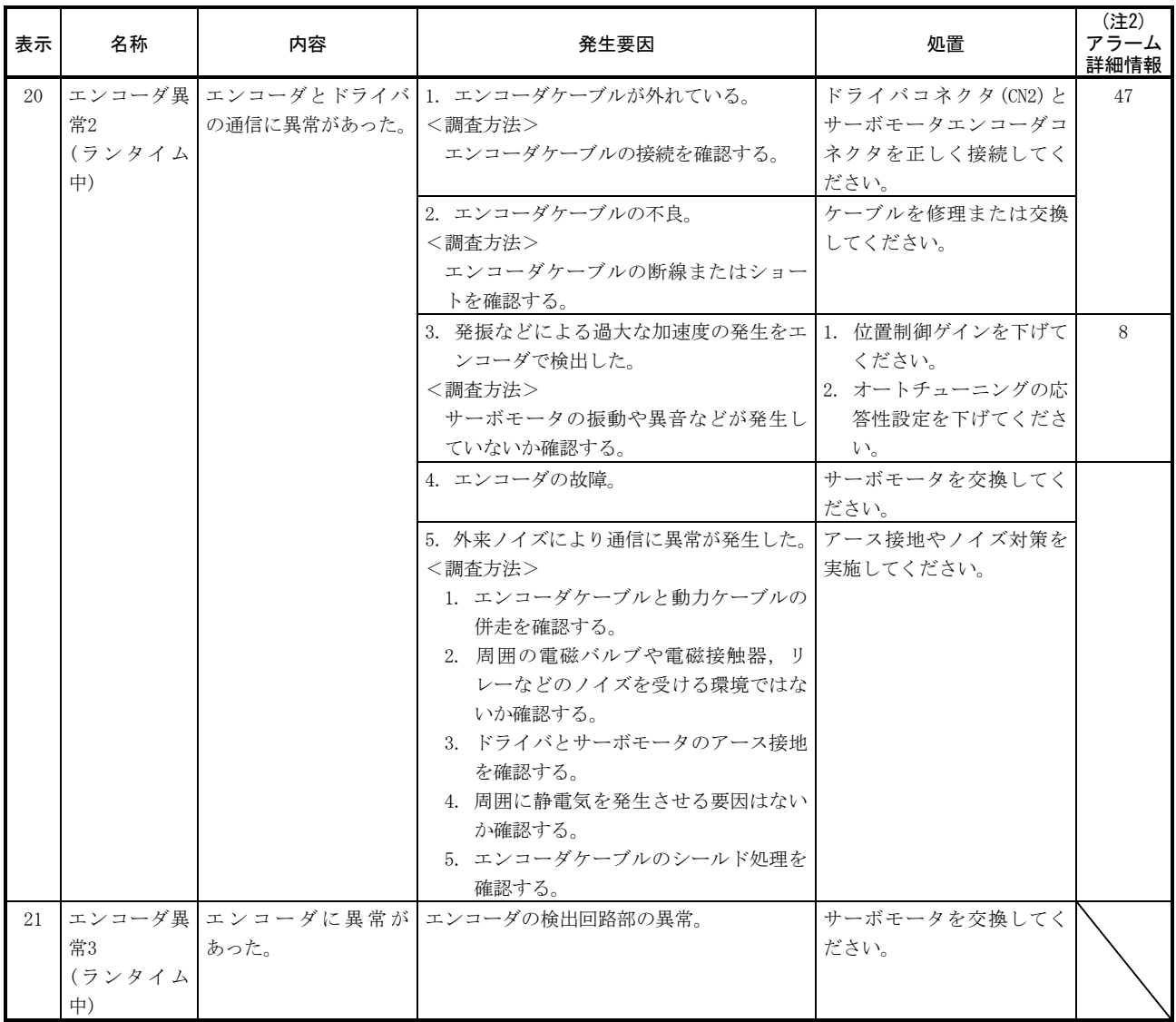

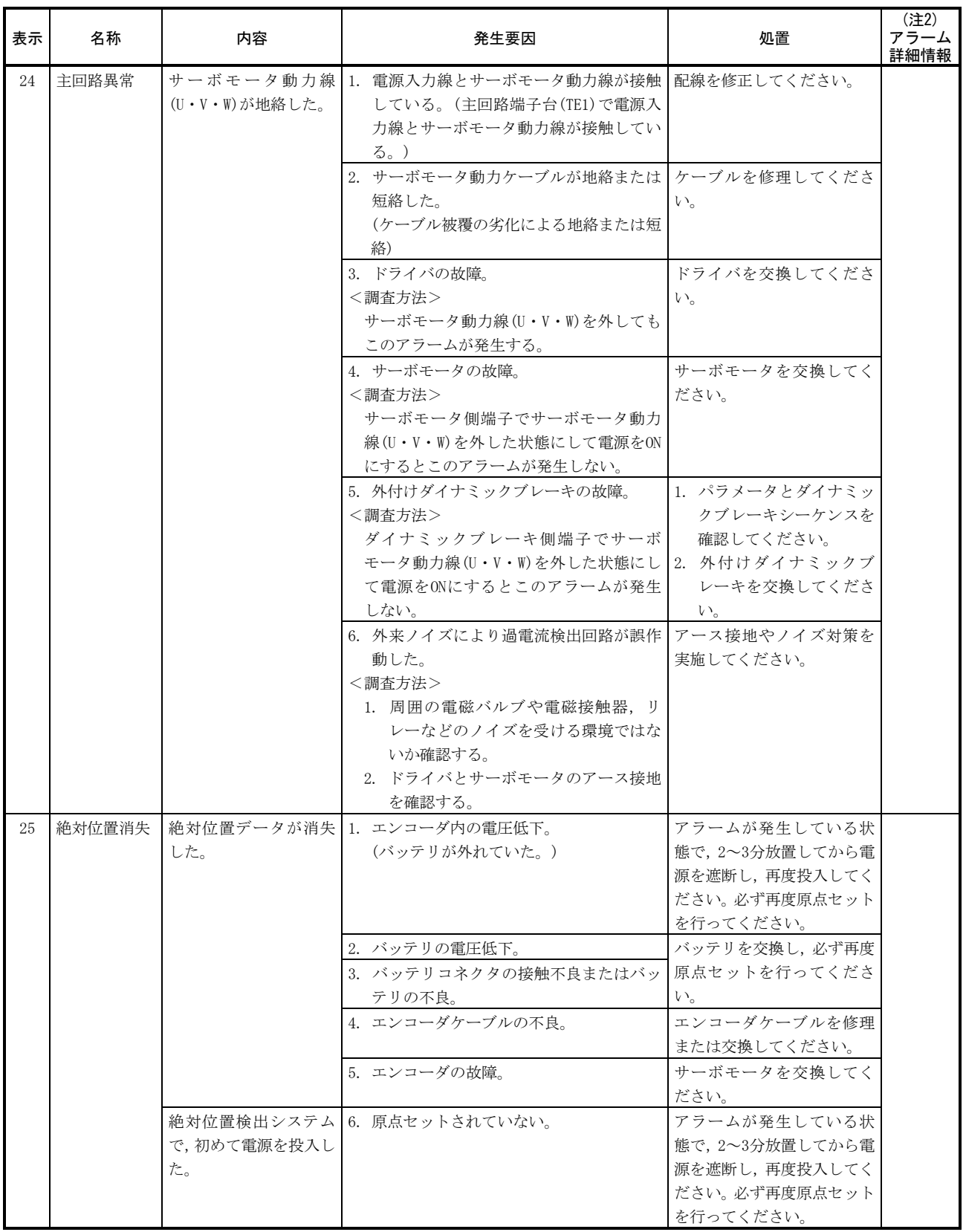

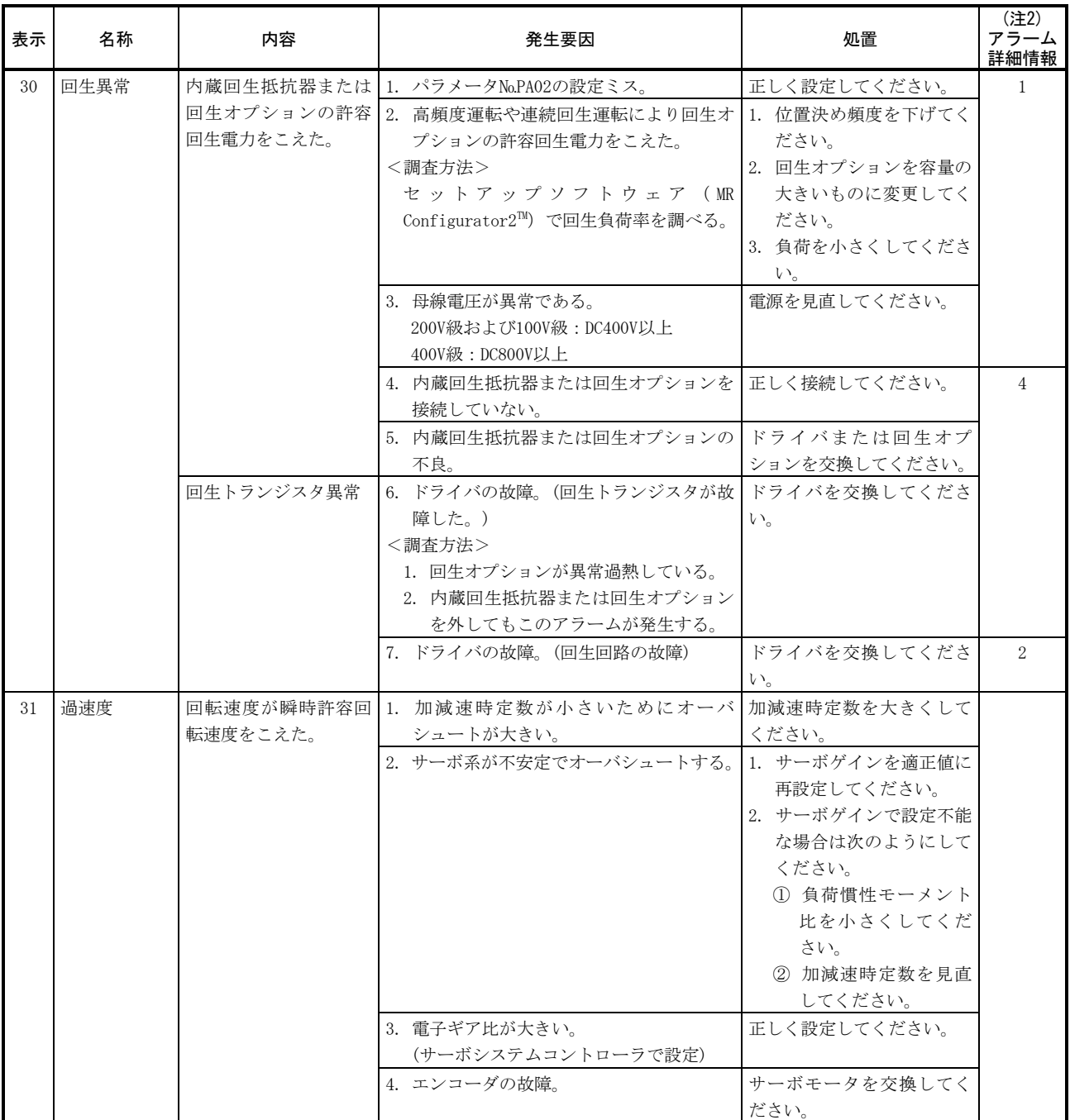

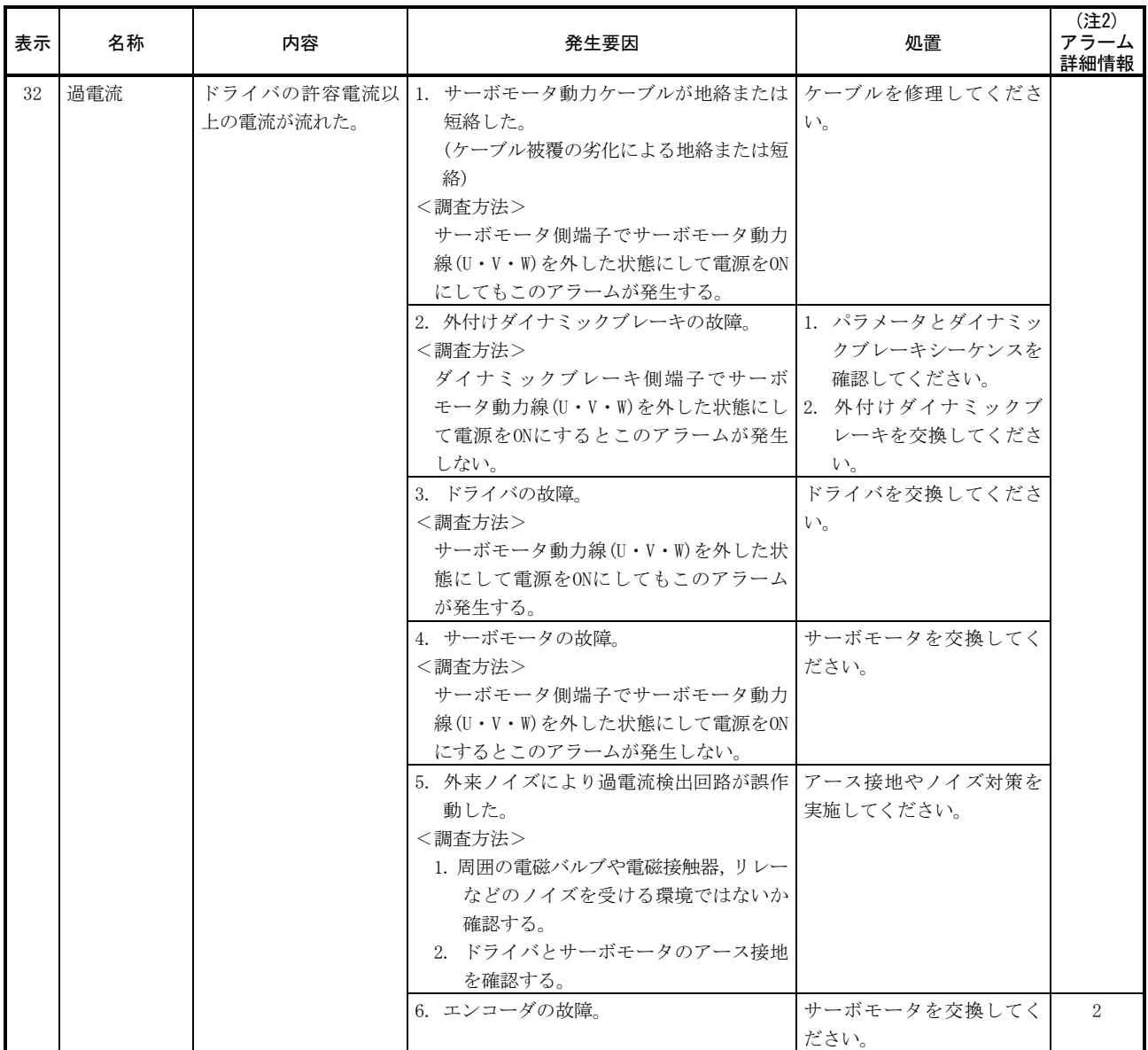

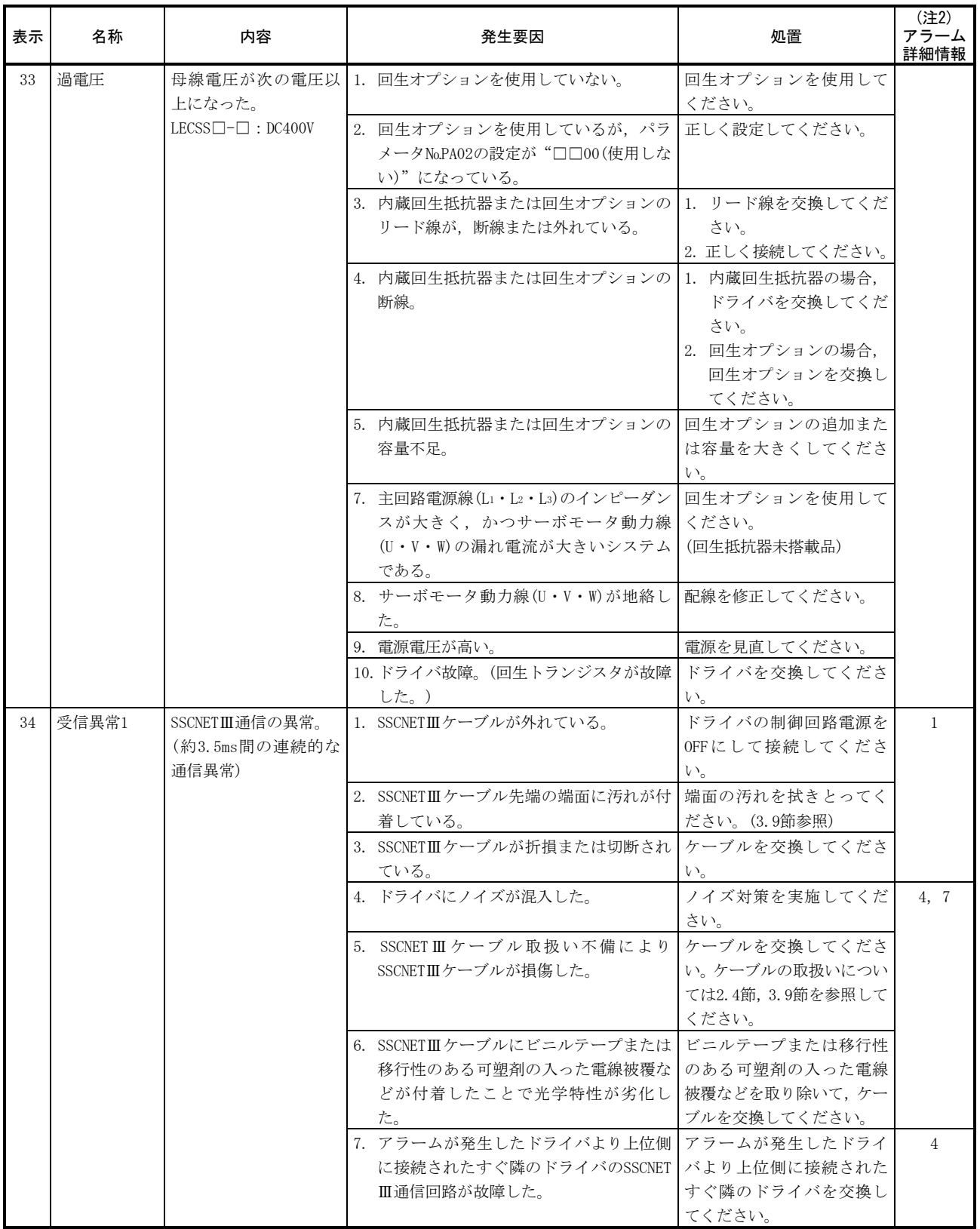

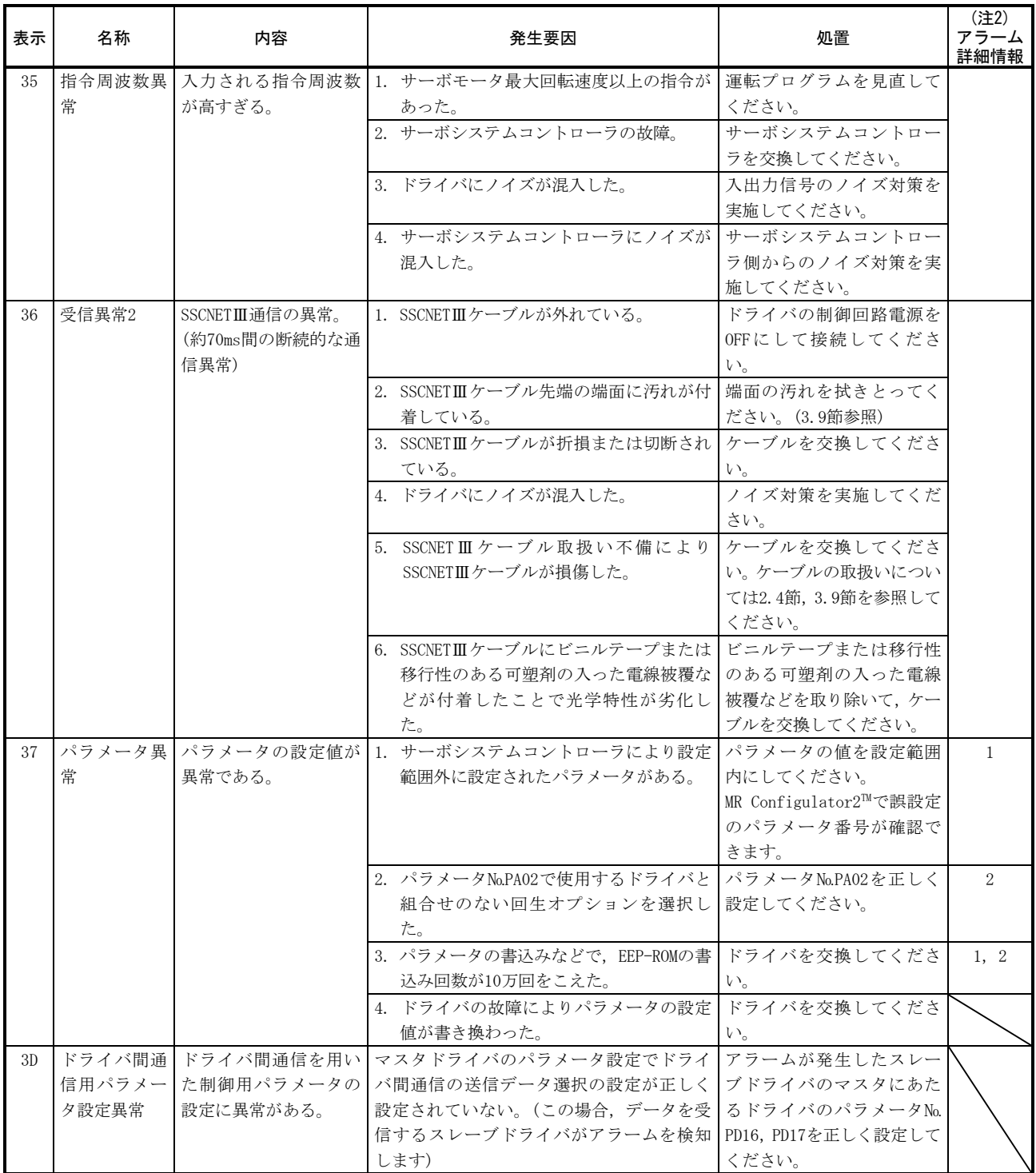

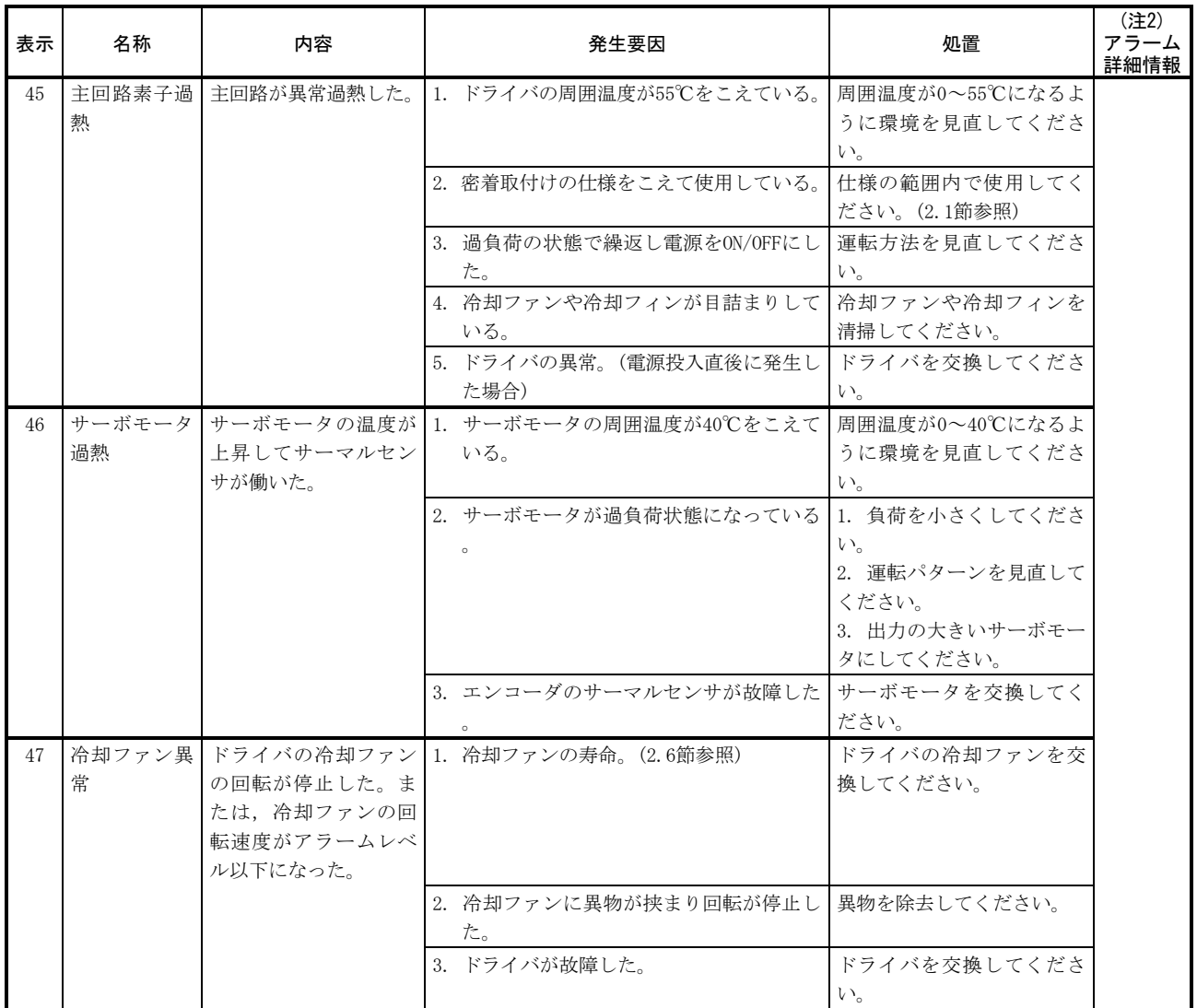

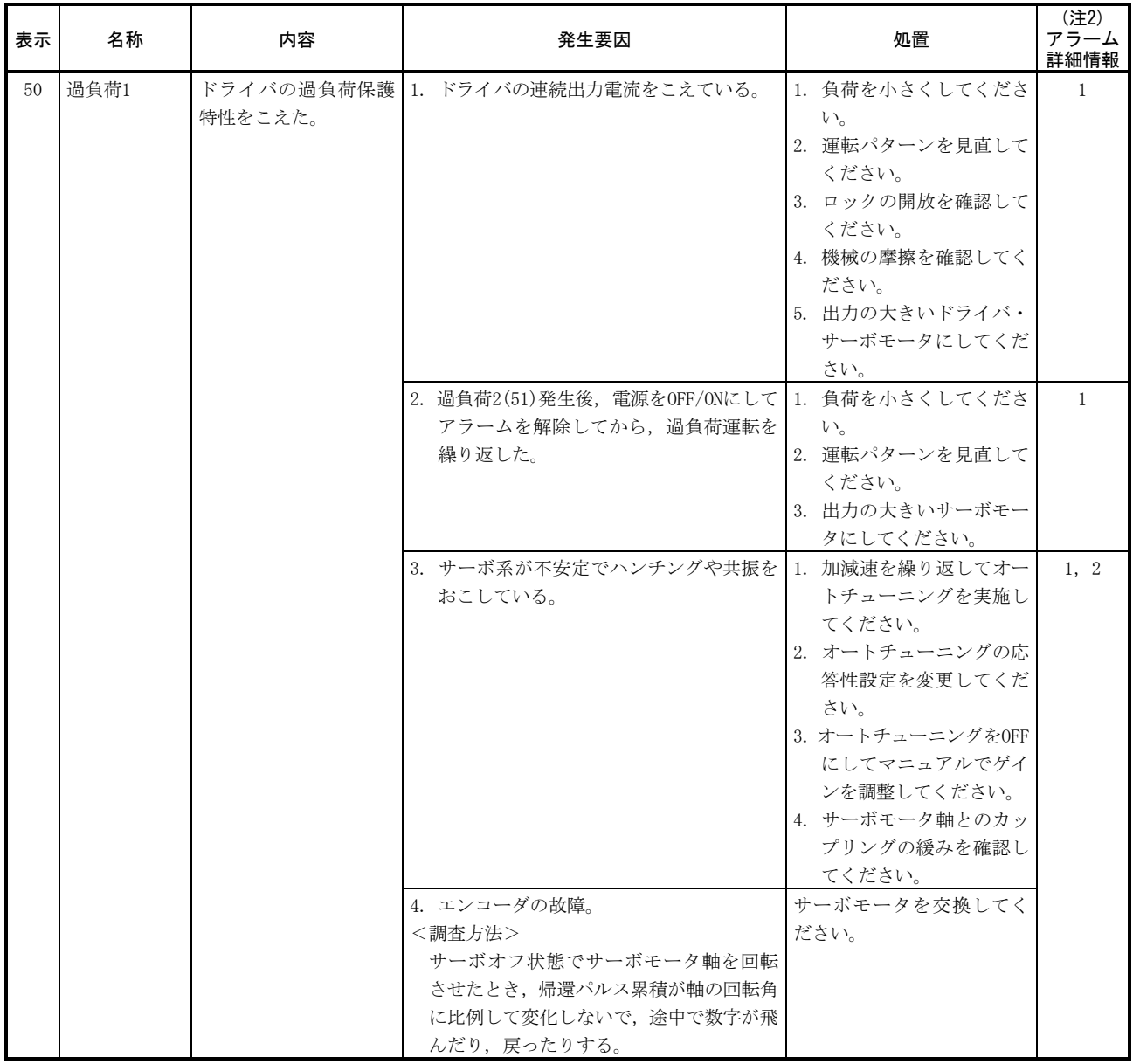

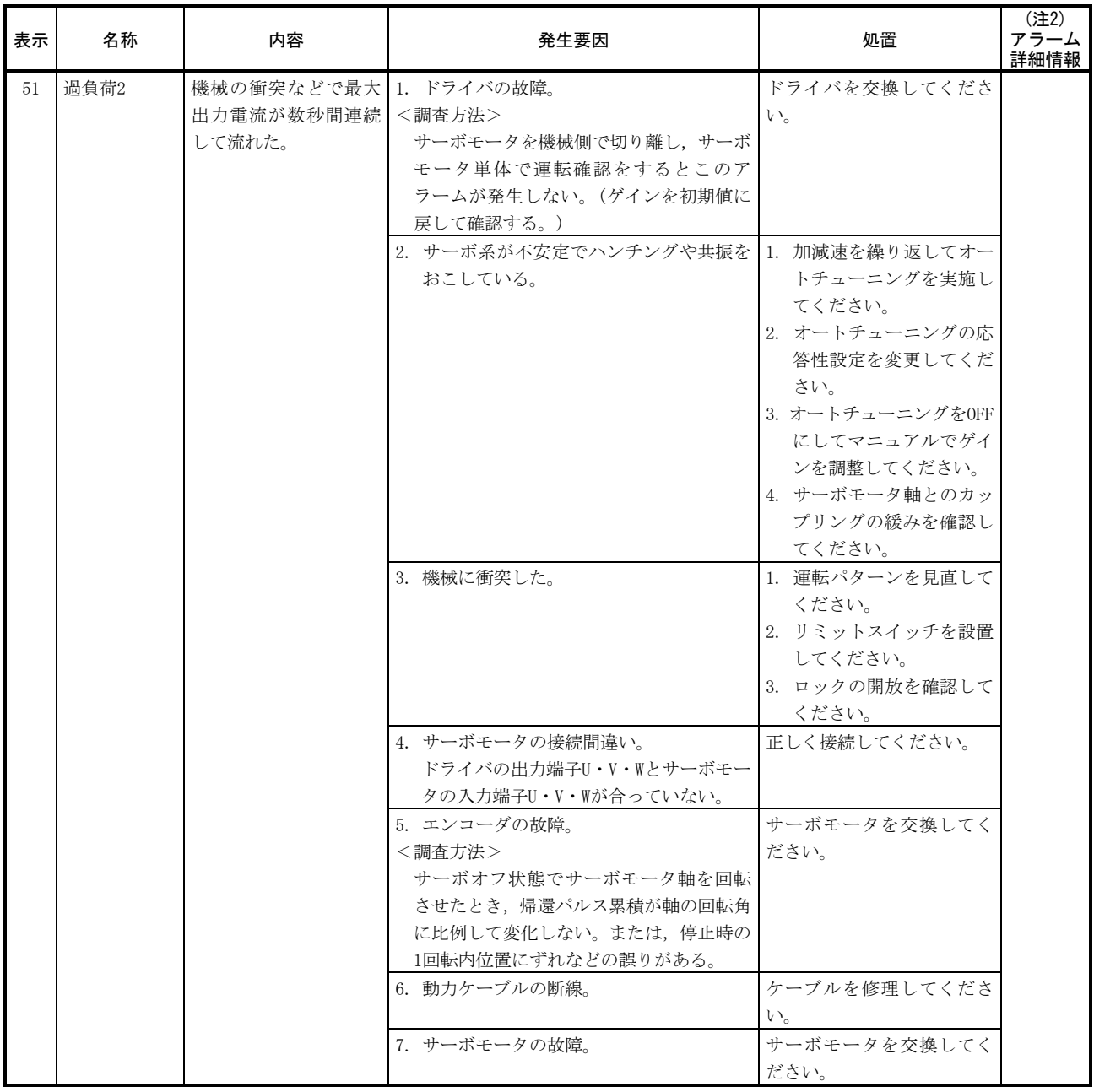

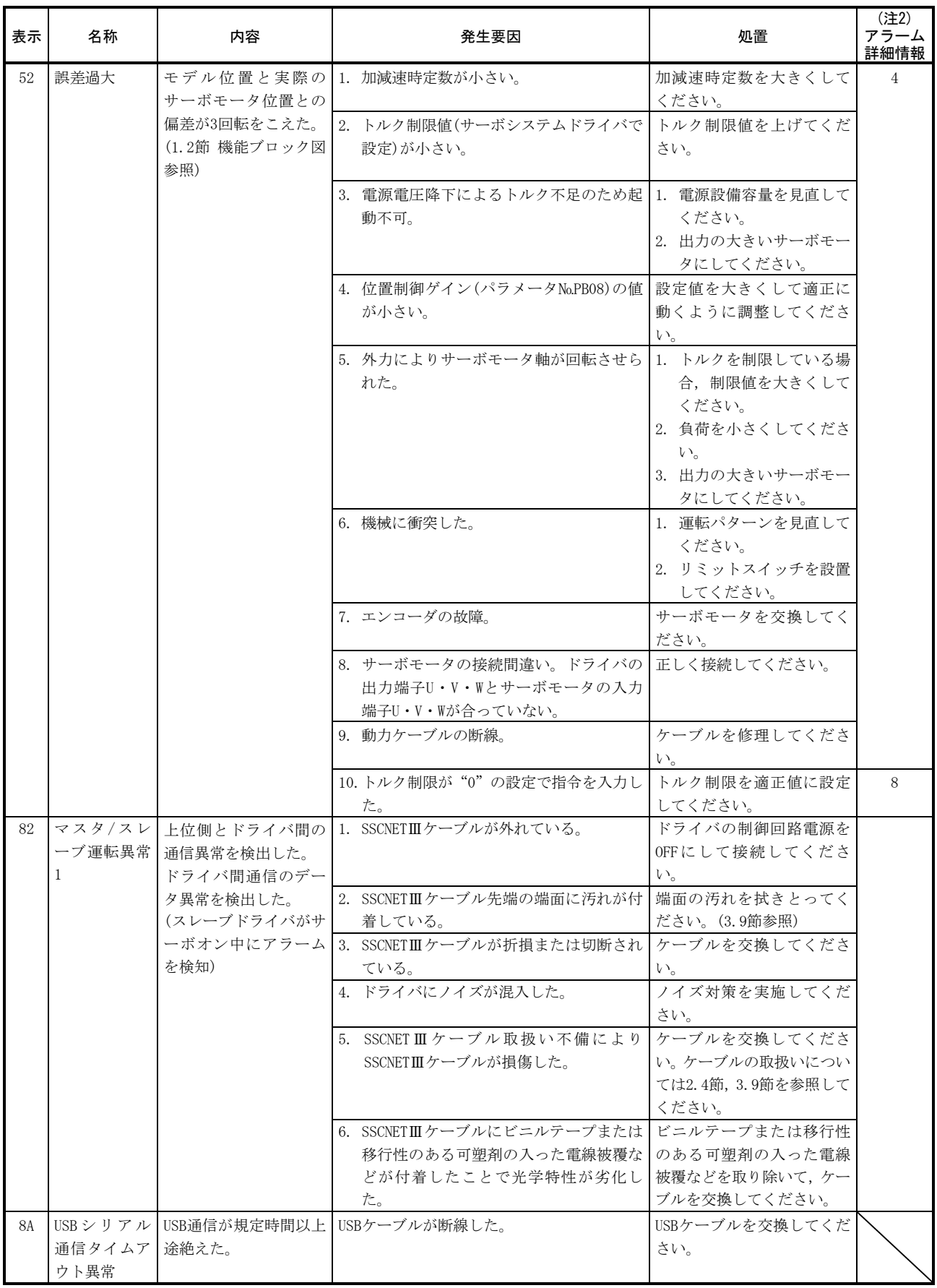

8 - 15<br> **SSMC** 

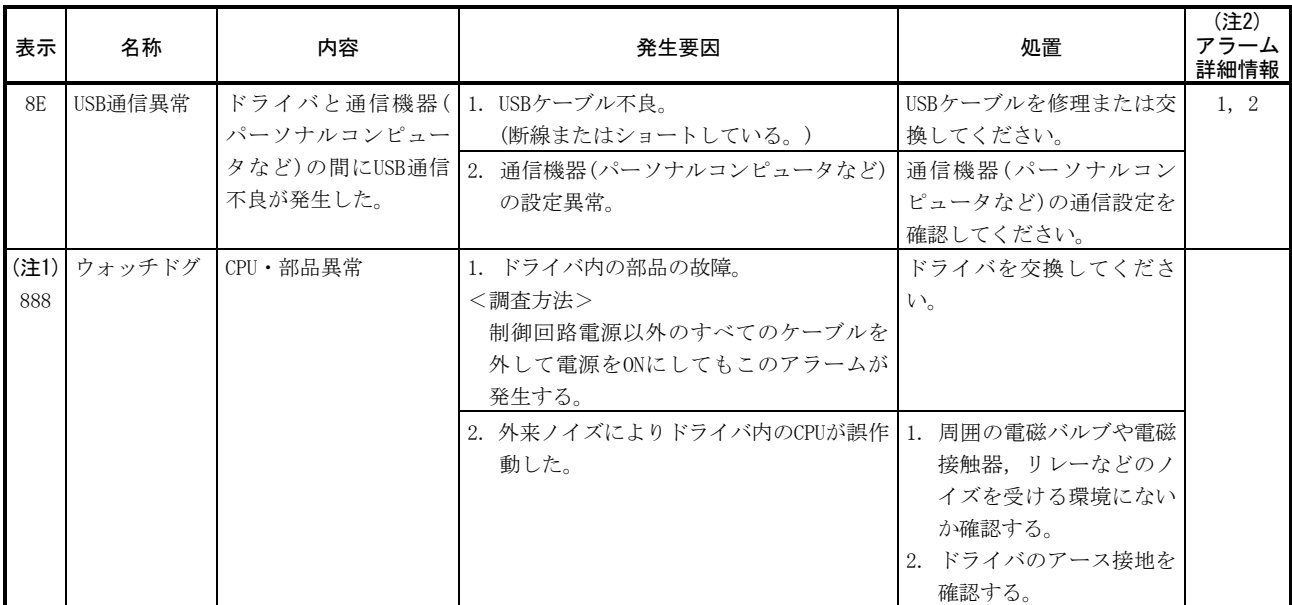

注 1. 電源投入時に一瞬"888"が表示されますが、異常ではありません。

2. アラーム詳細情報を確認するにはセットアップソフトウェア (MR Configurator2™) が必要です。アラーム詳細情報はセットアッ プソフトウェア(MR Configurator2™)のアラーム/アラーム履歴を選択すると表示される"アラーム履歴一覧"ウィンドウで確認 できます。

<span id="page-15-0"></span>8.3 警告対処方法

 $\hat{A}$ 、注意 ● 絶対位置カウンタ警告(E3)が発生した場合, 必ず再度原点セットを行ってく ださい。予期しない動きの原因になります。

#### ポイント

- 次の警告が発生したときに、ドライバの電源を繰り返しOFF/ONにして運転を再 開しないでください。ドライバ・サーボモータの故障の原因になります。警告 発生中にドライバの電源をOFF/ONにした場合は,30分以上の冷却時間をおいて から運転を再開してください。
	- ・過回生警告(E0)
	- ・過負荷警告1(E1)

E6・E7・E9が発生するとサーボオフ状態になります。その他の警告が発生した場合, 運転は継続できますが,アラームが発生して正常に作動しなくなることがあります。 本節にしたがって警告の原因を取り除いてください。セットアップソフトウェア(MR Configurator2<sup>™</sup>) を使用すると警告の発生要因を参照することができます。

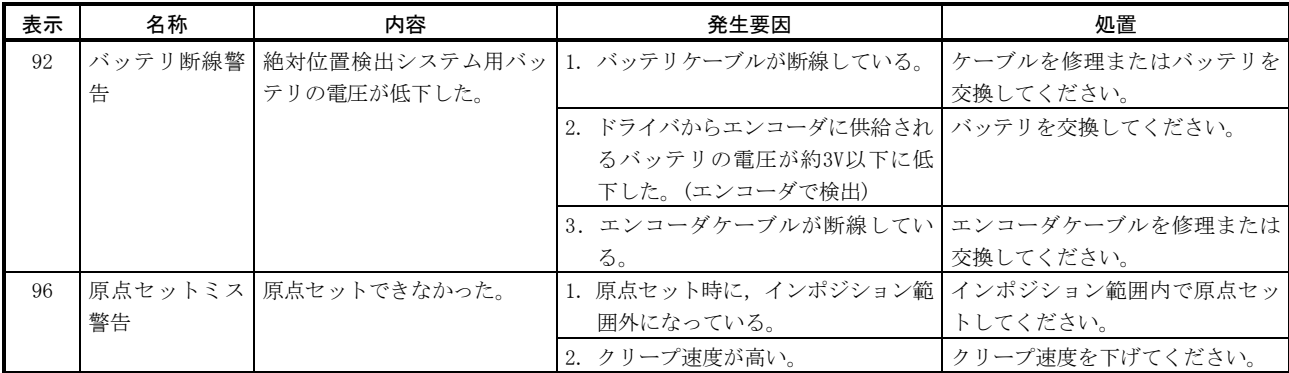

 $8 - 16$ **SMC** 

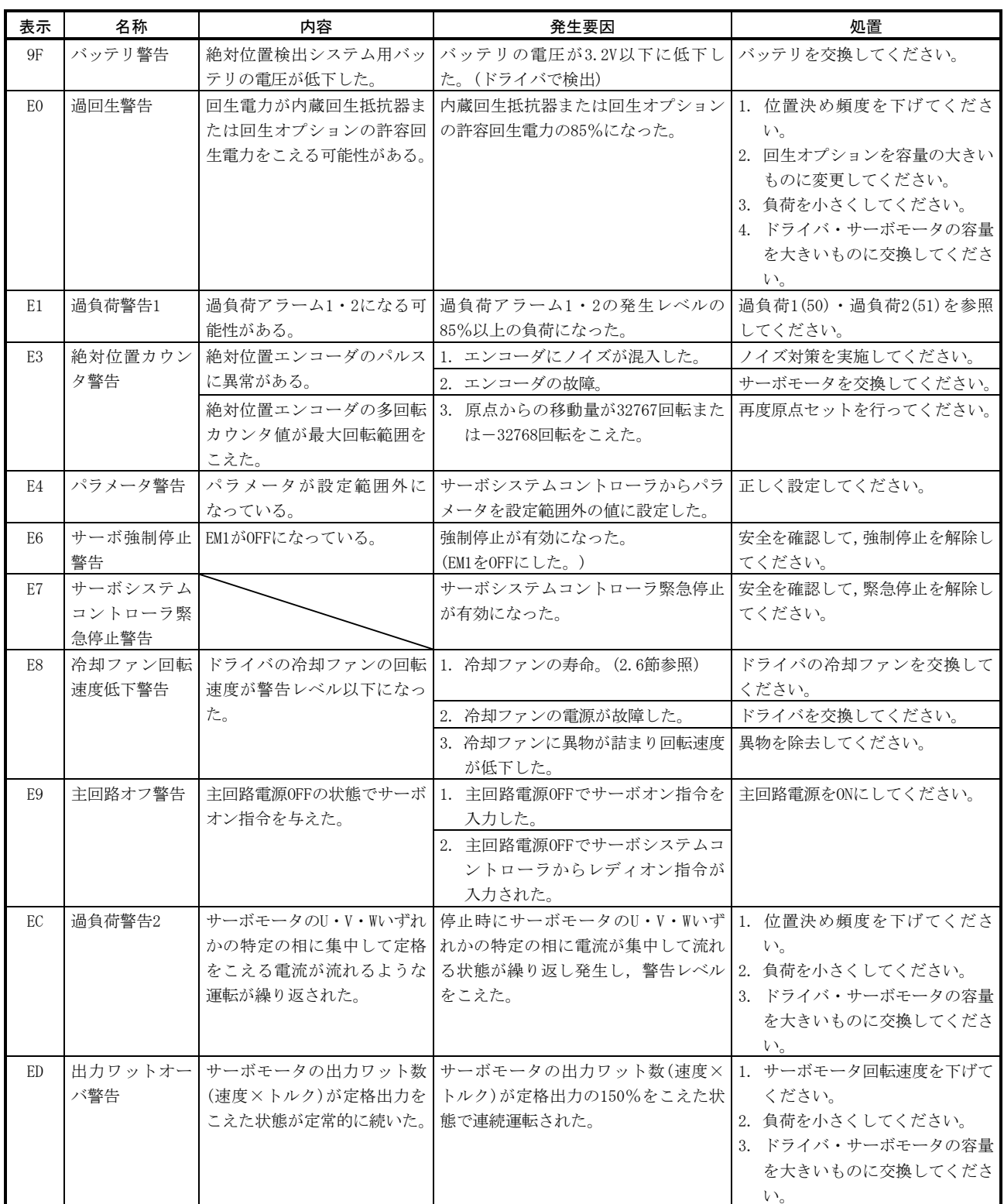

 $\frac{8 - 17}{9}$ SMC

#### <span id="page-17-0"></span>8.4 アラーム・警告が発生しないトラブル

ポイント

● ドライバ・サーボモータ・エンコーダが故障した場合でも、ここに記載した現 象が発生する場合があります。

アラームや警告が発生しないトラブルの推定原因の一例を次に表示します。本節を 参考に不具合の原因を取り除いてください。

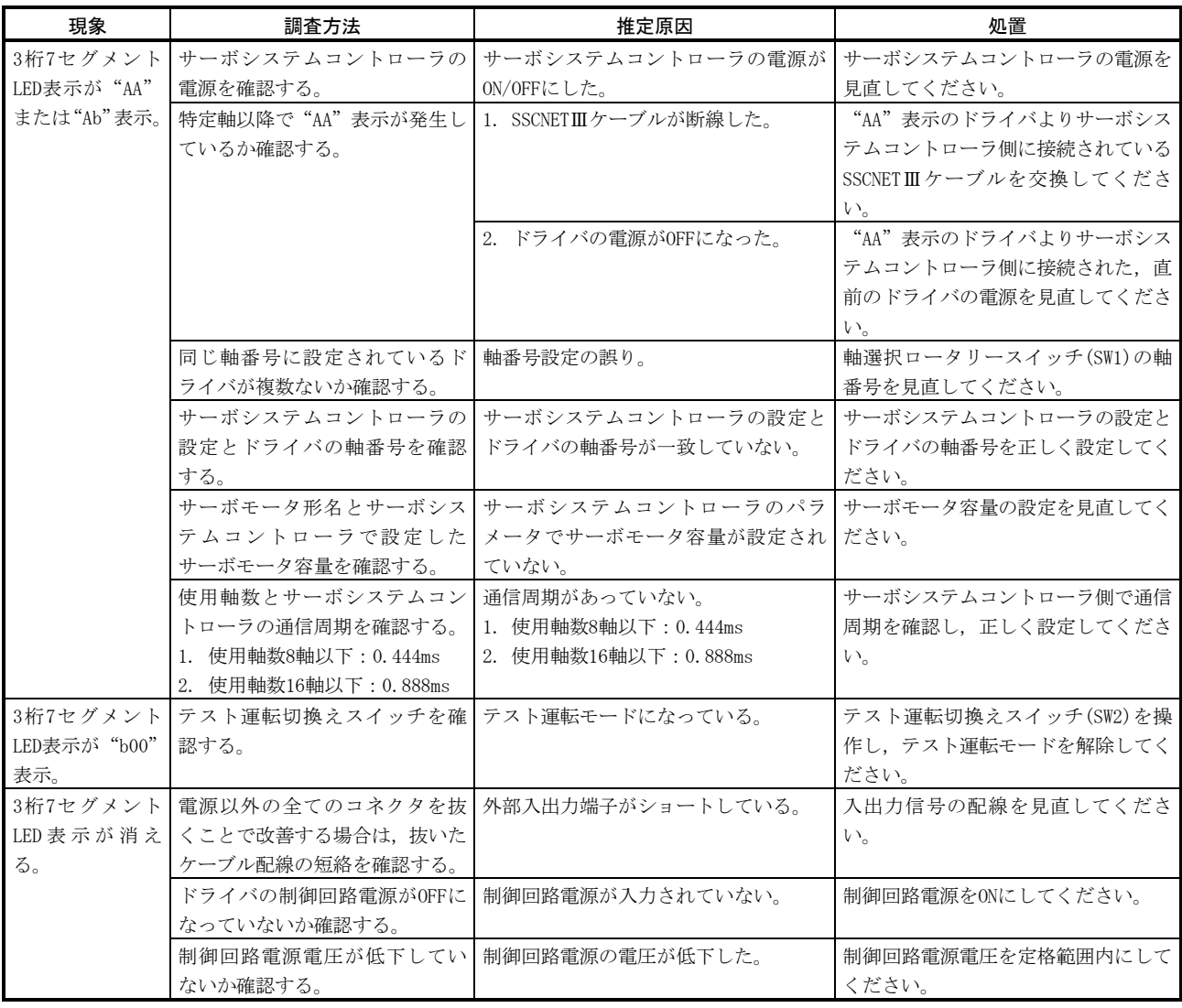

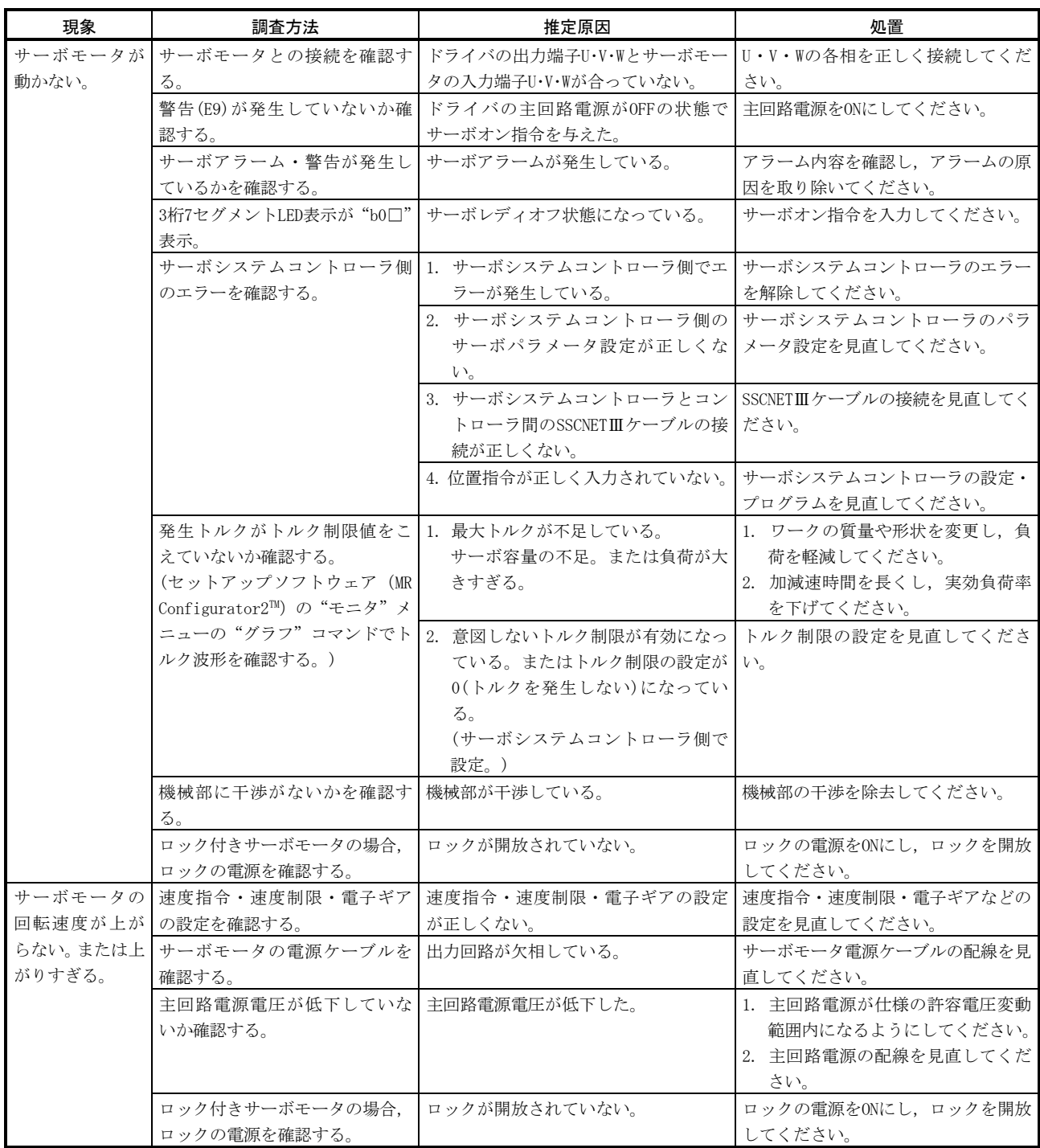

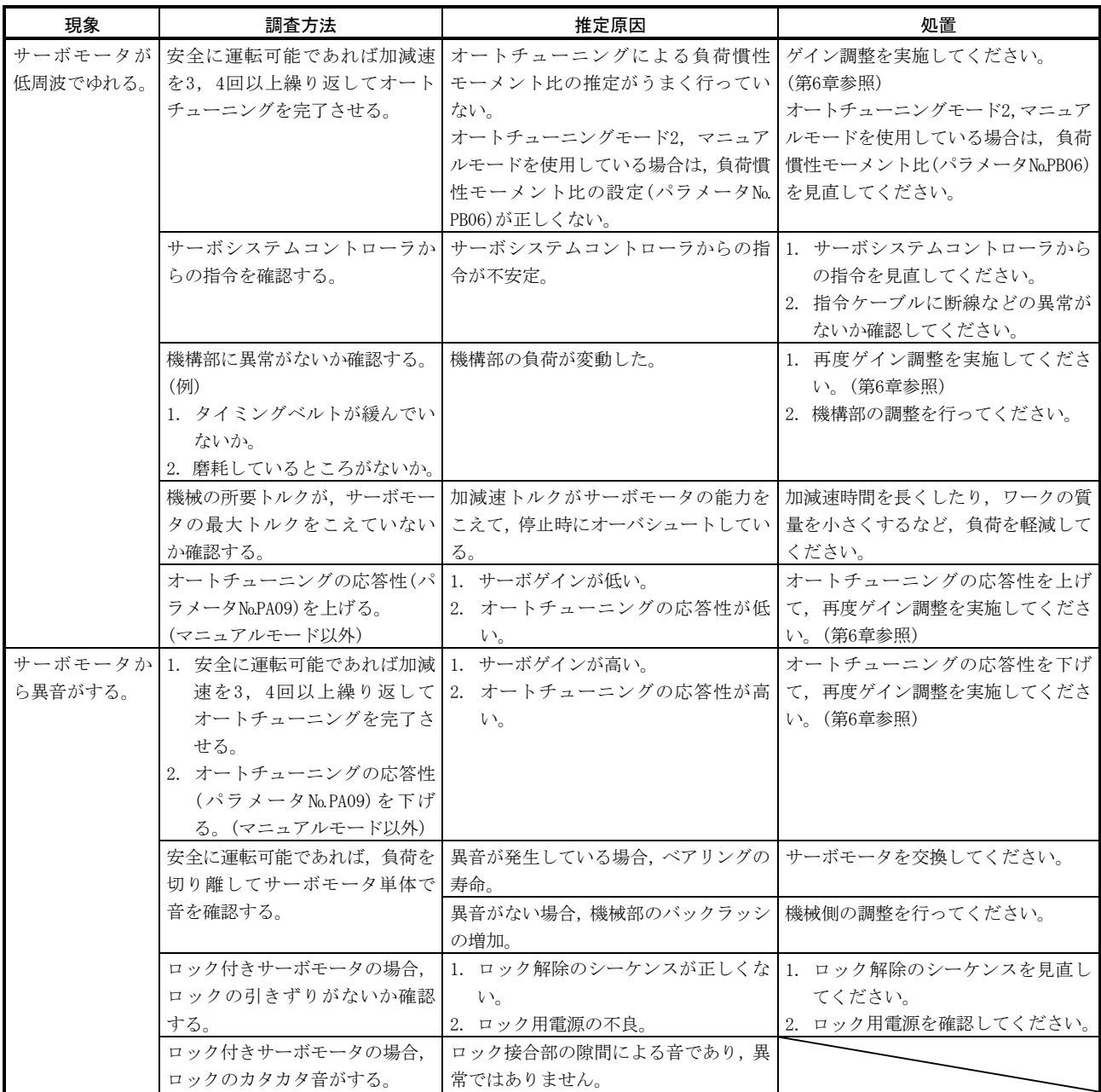

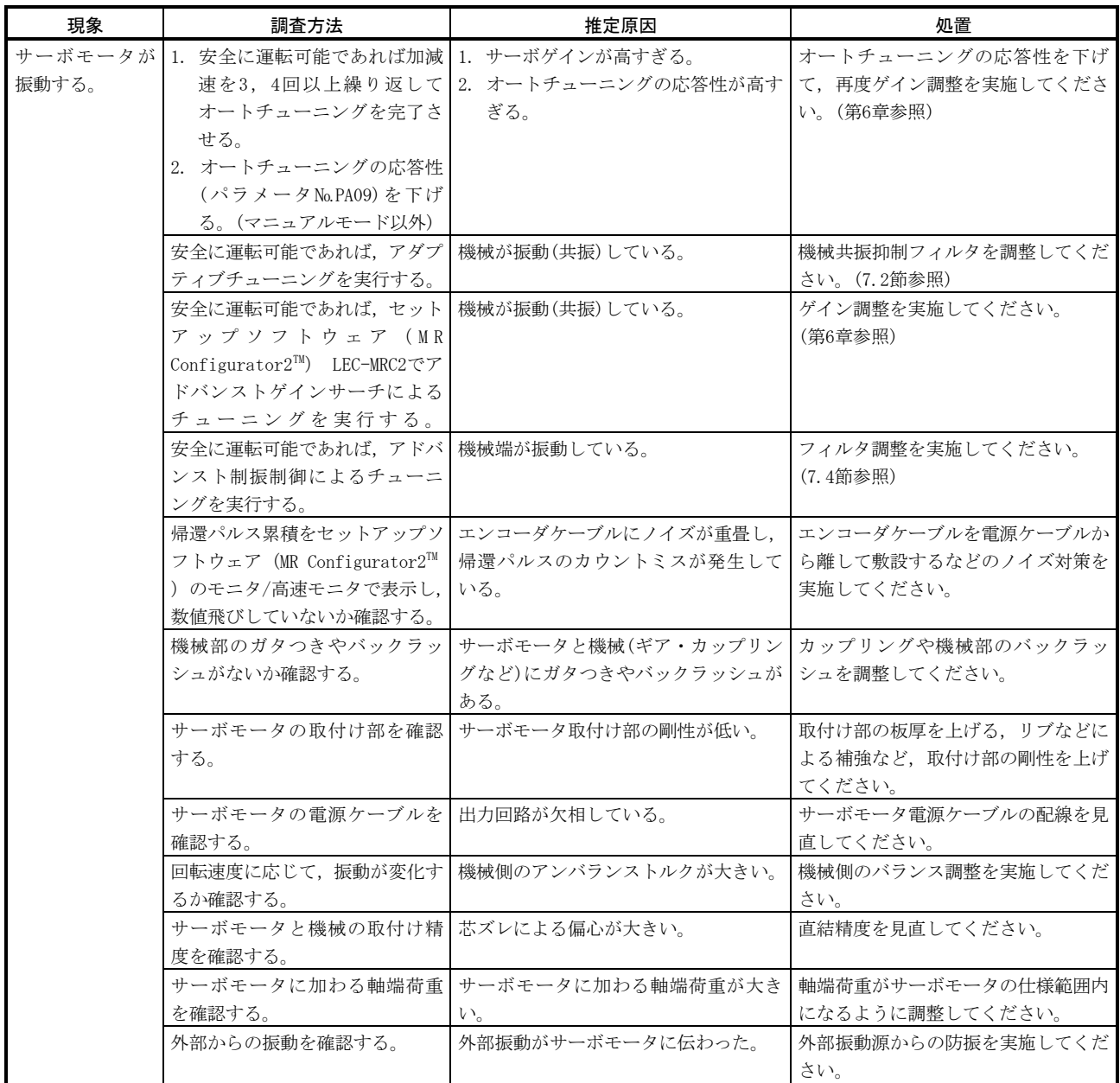

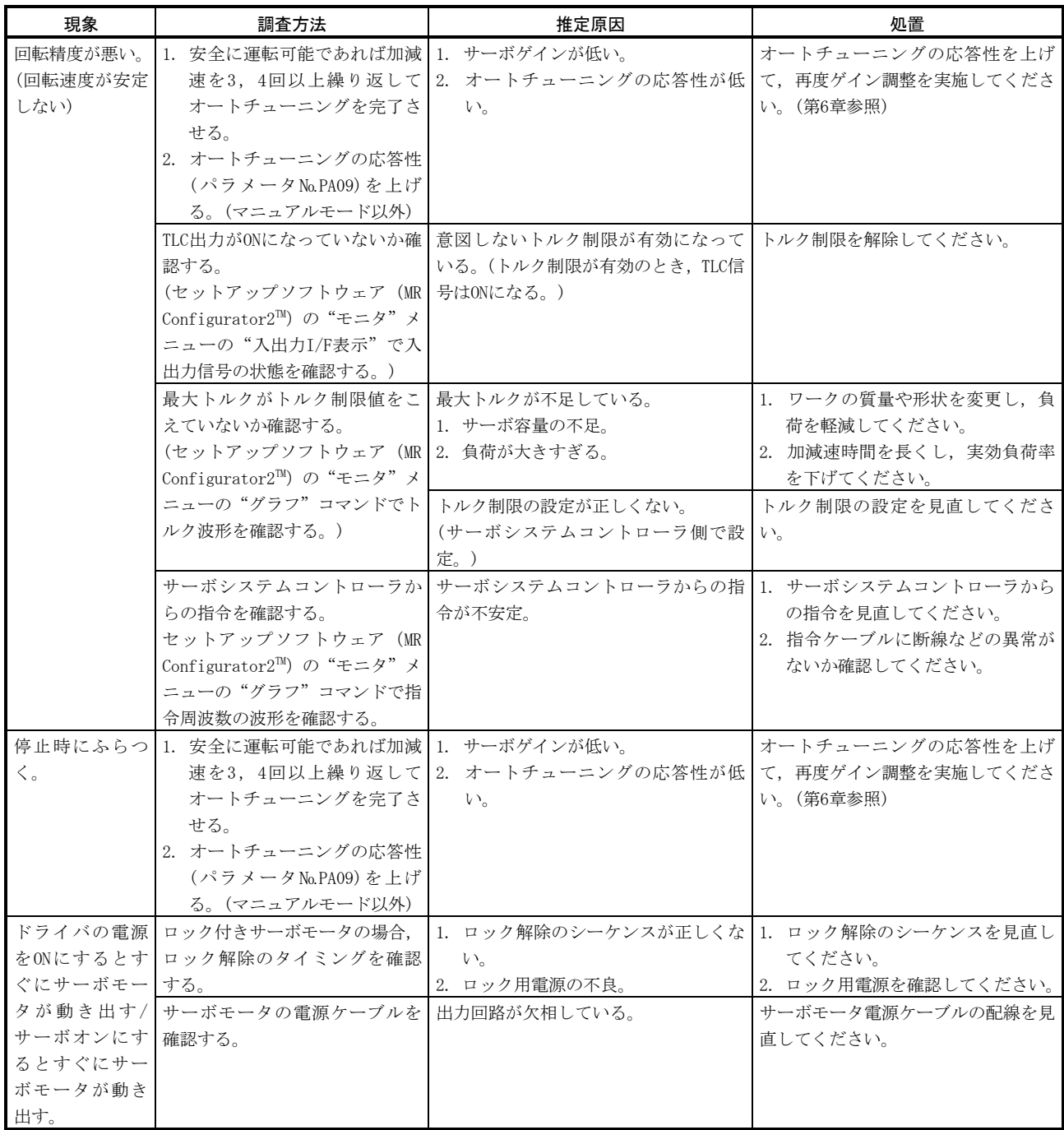

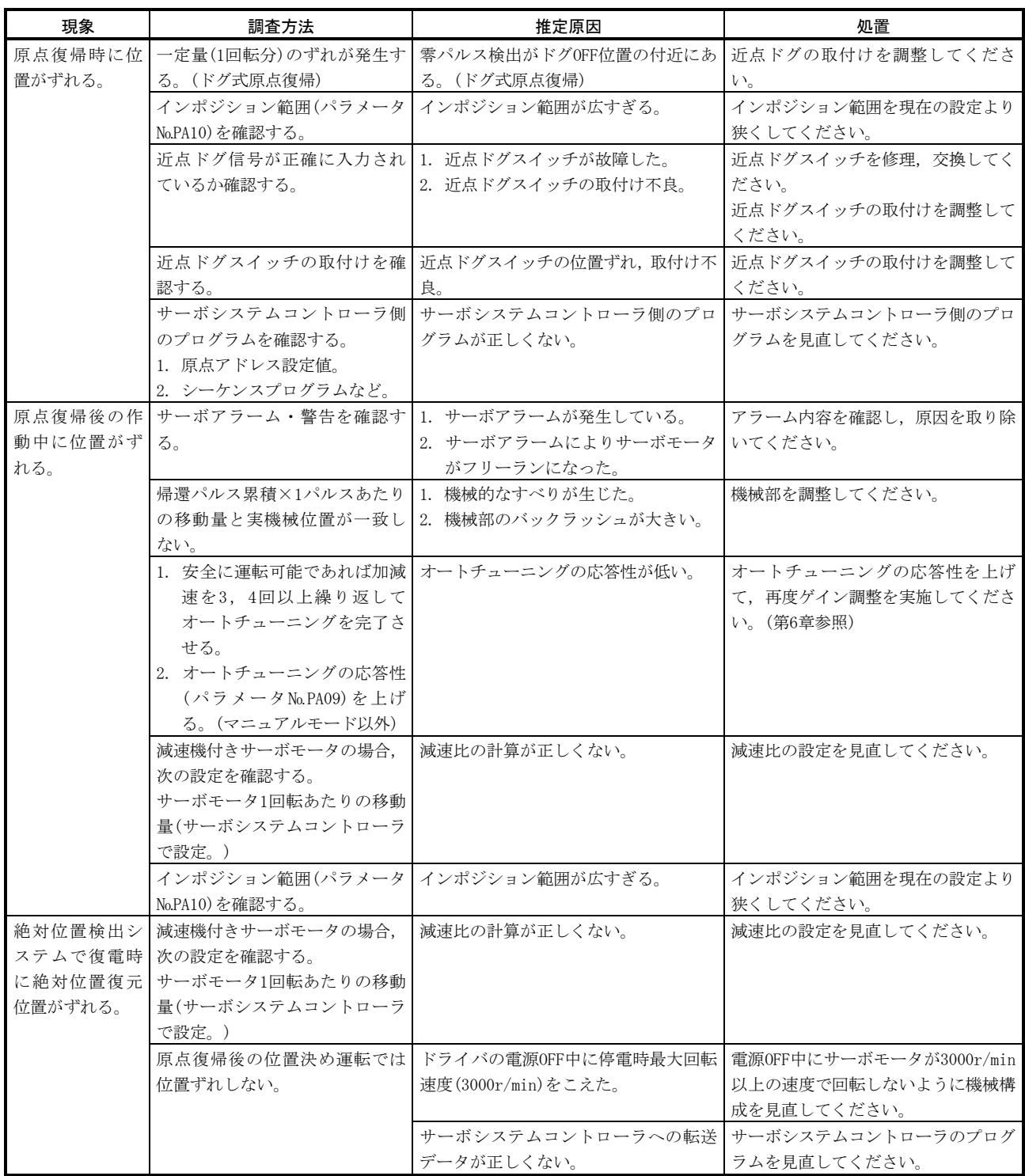

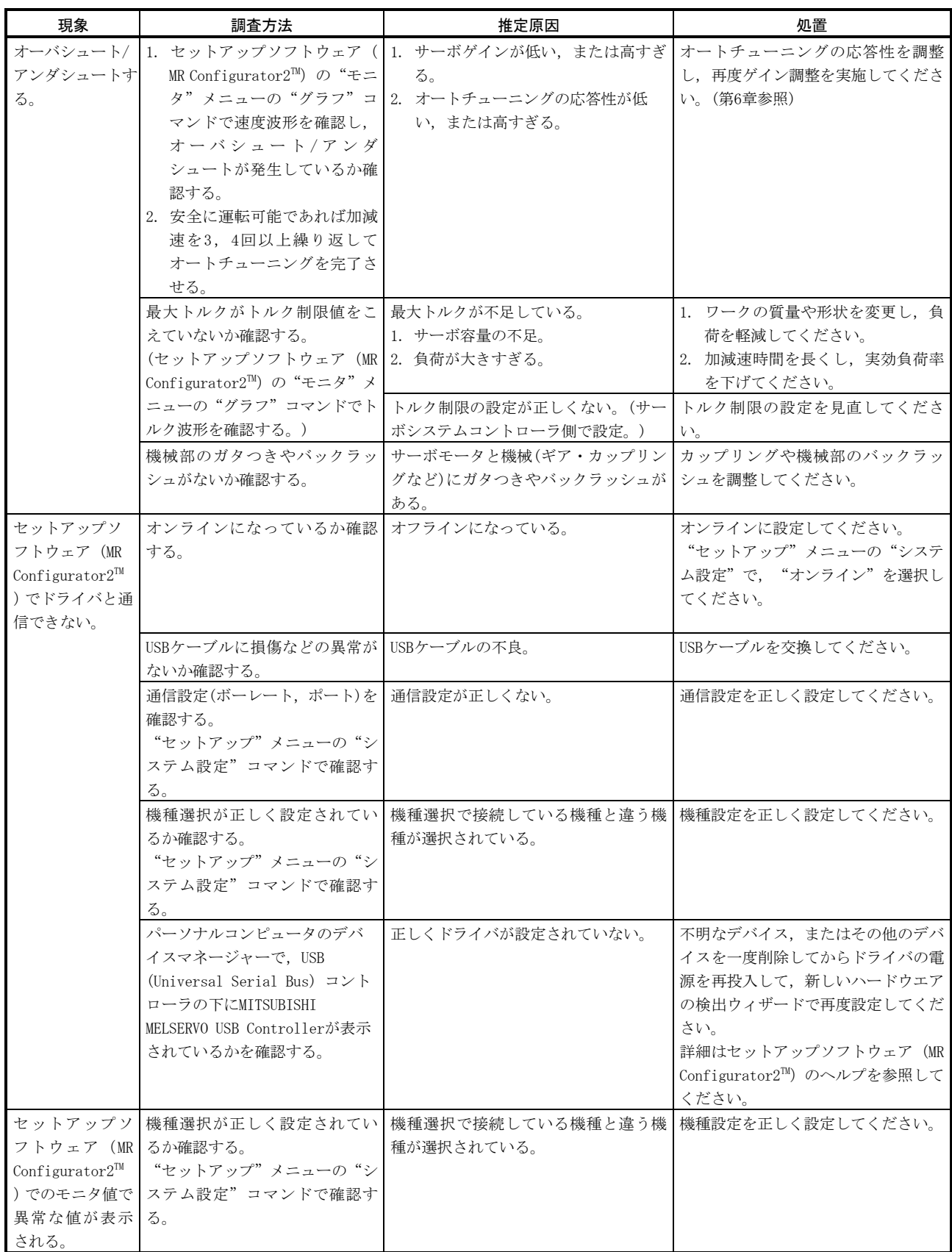

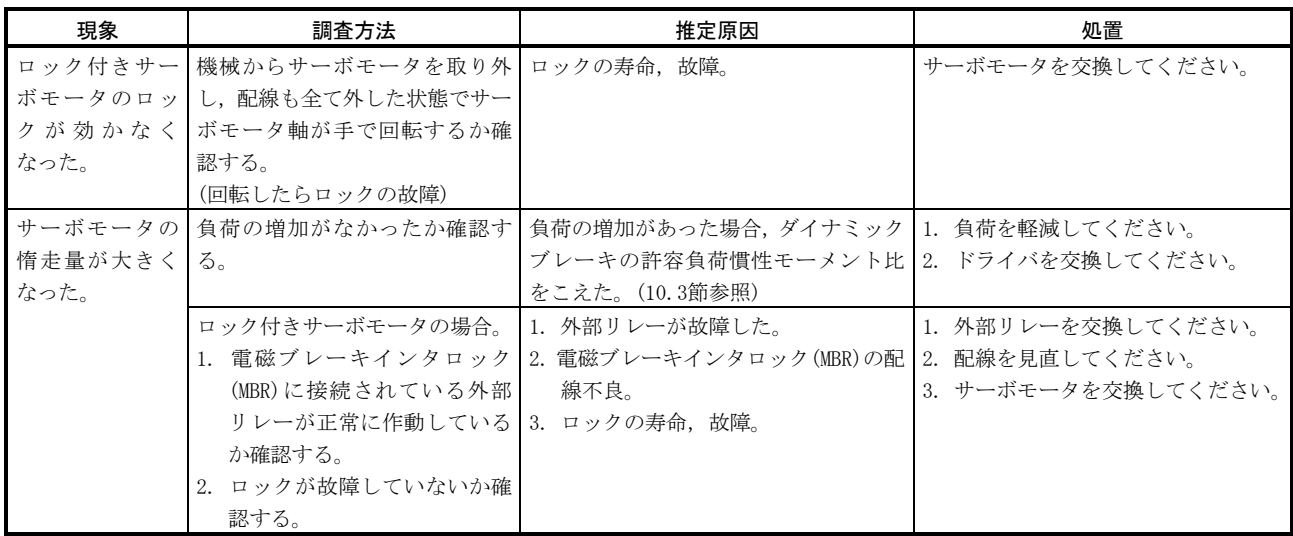